## NLUIU: UUSIAUL AULMU-12

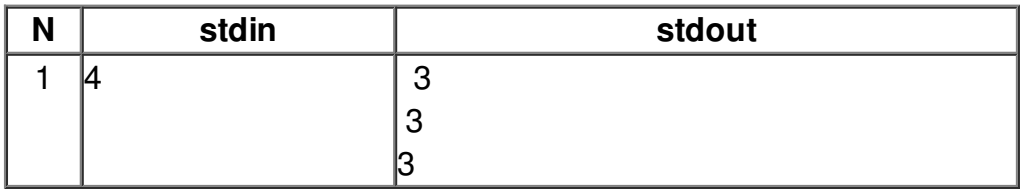